[Python Programming](http://photo.wins.or.kr/gallery_yjk/view.aspx?category=60&memberid=yjk&mode=membergallery&page=3&idx=127467)

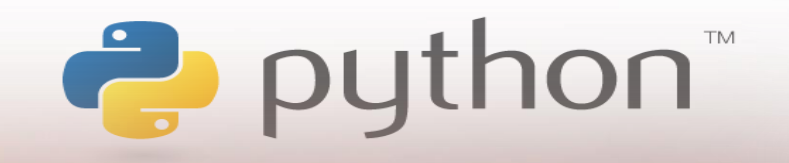

*yjkim@hanbat.ac.kr*

# 파이썬 함수와 모듈

함수 모듈 내장함수

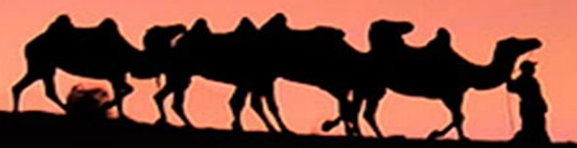

#### 내용

- 1. 함수
	- 함수의 구문
	- 반환방법
	- 파라메터,기본값
- 2. 모듈
	- 모듈 만들기
		- 모듈의 생성(.py )
		- 모듈의 사용
	- time 모듈
	- os 모듈
- 3. 내장함수
	- abs,chr,ord,enumerate len,list,min,max,int,float , format
- 4. 연습문제

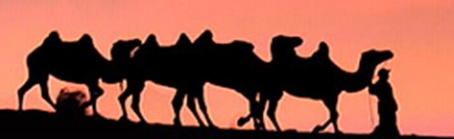

**1.** 함수

• I love you."는 문장을 화면에 출력하여 보자

>>> print('I love you.') I love you.

• "I love you."문장을 3번 화면에 출력해 보자

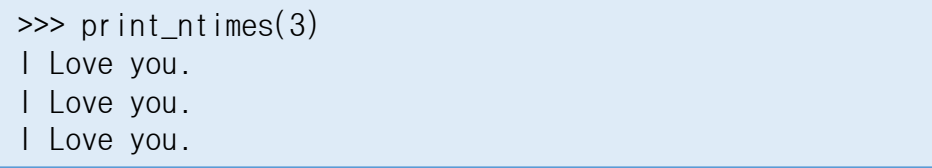

• "I love you."문장을 3번 화면에 출력하고, 4번 출력하는 일이 필요하다면 함수를 정의하여 효율적으로 코딩할 수 있 다. => 반복되는 처리과정을 함수로 만들어 간결하게 코딩할 수 있다.

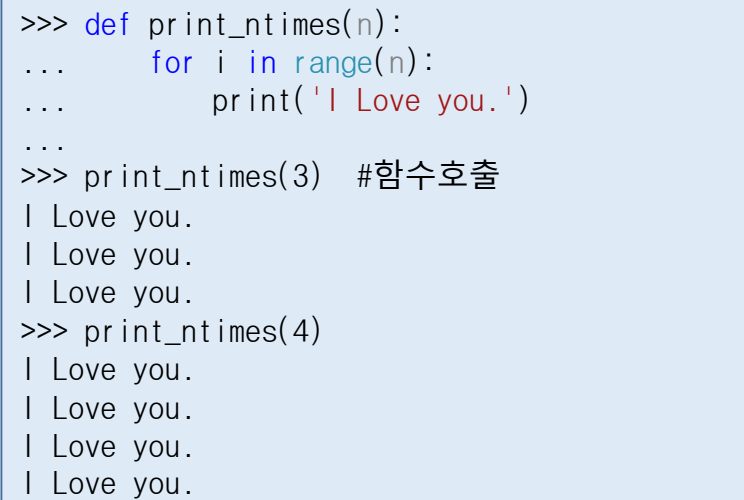

### **1.** 함수**(cont.)**

- 1.1 함수의 구문
	- 함수이름은 식별자의 규칙으로 만들어지는 이름이다.
	- 매개변수(파라메터)는 함수의 처리에 필요한 자료이다.
	- 함수body는 함수처리를 수행하는 프로그램의 블럭이다.
- 1.2 반환 방법
	- 값이 하나인 함수
		- 주식의 상한가가 이율이 15%라고하면, 주식의 상한가가는 다음과 같 이 계산된다. 주식 가격이 10000이라면 상한가는 10000+10000\*0.15=11500이 된다. 주가 10000,45000,81100의 상한가를 계산하자.함수가 필요하다.
	- 반환 값이 두개 이상인 함수
		- 주식의 상한가가 이율이 15%라고하면, 주식의 상한가와 하한가는 다 음과 같이 계산된다. 주식 가격이 10000이라면 상한가는 10000+10000\*0.15=11500이고 하한가는 10000-10000\*0.15=8500이다. 주가 10000,45000,81100의 상한 가를 계산하자.함수가 필요하다.
		- 반환 값이 두개 이상이면 리스트, 튜플형으로 만들어 반환한다.

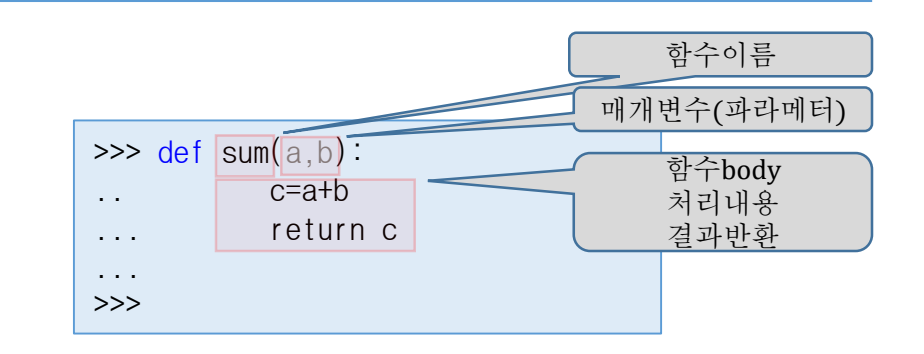

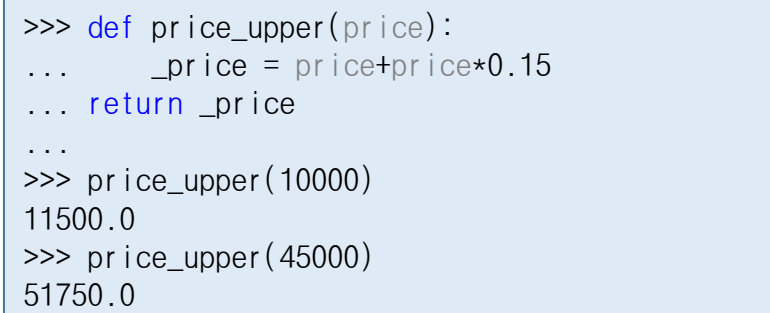

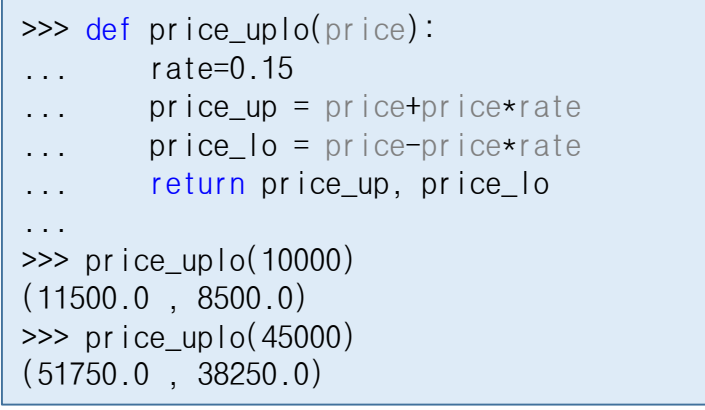

4

# **1.** 함수**(cont.)**

- 1.3 파라메터의 기본값
	- 함수의 매개변수에 기본값(default value)을 지정할 수 있다.
	- 기본값이 지정된 매개변수는 함수 호출할 때 조건부 변수이다

```
\gg def price uplo(price, rate=0.15):
... price_up = price+price*rate
\ldots price_lo = price-price*rate
... return price_up, price_lo
... 
\gg price uplo(10000)
(11500.0, 8500.0)\gg price uplo(20000)
(23000.0 , 17000.0)
>>> price_uplo(10000,0.30)
(13000.0 \quad 7000.0)>>> >>> price_uplo(rate=0.30,price=10000)
(13000.0 \quad 7000.0)
```
- 파라메터와 반환
	- price, 표준 파라메터
		- 호출 시 반드시 전달되어야 한다.
	- rate, 기본값 파라메터
		- 후미에 배치되어야 한다.
		- 호출 시 전달되지 않으면 기본값 rate=0.15이고 사용되고,
		- 다른 값이 전달되면 전달된 값으로 계산 된다.
	- price\_uplo10000)
		- print(10000,0.15)와 같이 계산된다. (8500.0, 11500.0)
	- price\_uplo(10000,0.30)
		- print(10000,0.30)와 같이 계산된다. (7000.0, 13000.0)
	- 반환
		- 변수 price\_lo, price\_up 저장된 값이 튜 플형으로 반환된다.

 $\gg$  price uplo(10000) (8500.0, 11500.0)  $\gg$  (upper, lower) = price\_uplo(10000) >>> upper 11500 0 >>> lower 8500.0 >>> upper,lower= price\_uplo(10000) >>> upper 11500 0 >>> lower 8500.0 >>> upper\_lower= price\_uplo(10000) >>> upper\_lower (11500.0, 8500.0) >>> upper\_lower[0] 11500.0 >>> upper\_lower[1] 8500.0 >>> upper,lower=upper\_lower >>>

#### **2.** 모듈

- 모듈은 함수, 리스트, 튜플, 사전(dict)들을 모아 파일에 저장(.py)하고
- 사용할 때 import 하여 사용한다.
- 일종의 라이브러리 이다.
- 2.1 모듈 만들기
- 모듈 생성
	- 솔루션 탐색기에서 빈 모듈 stock.py 만들기 (1-4)

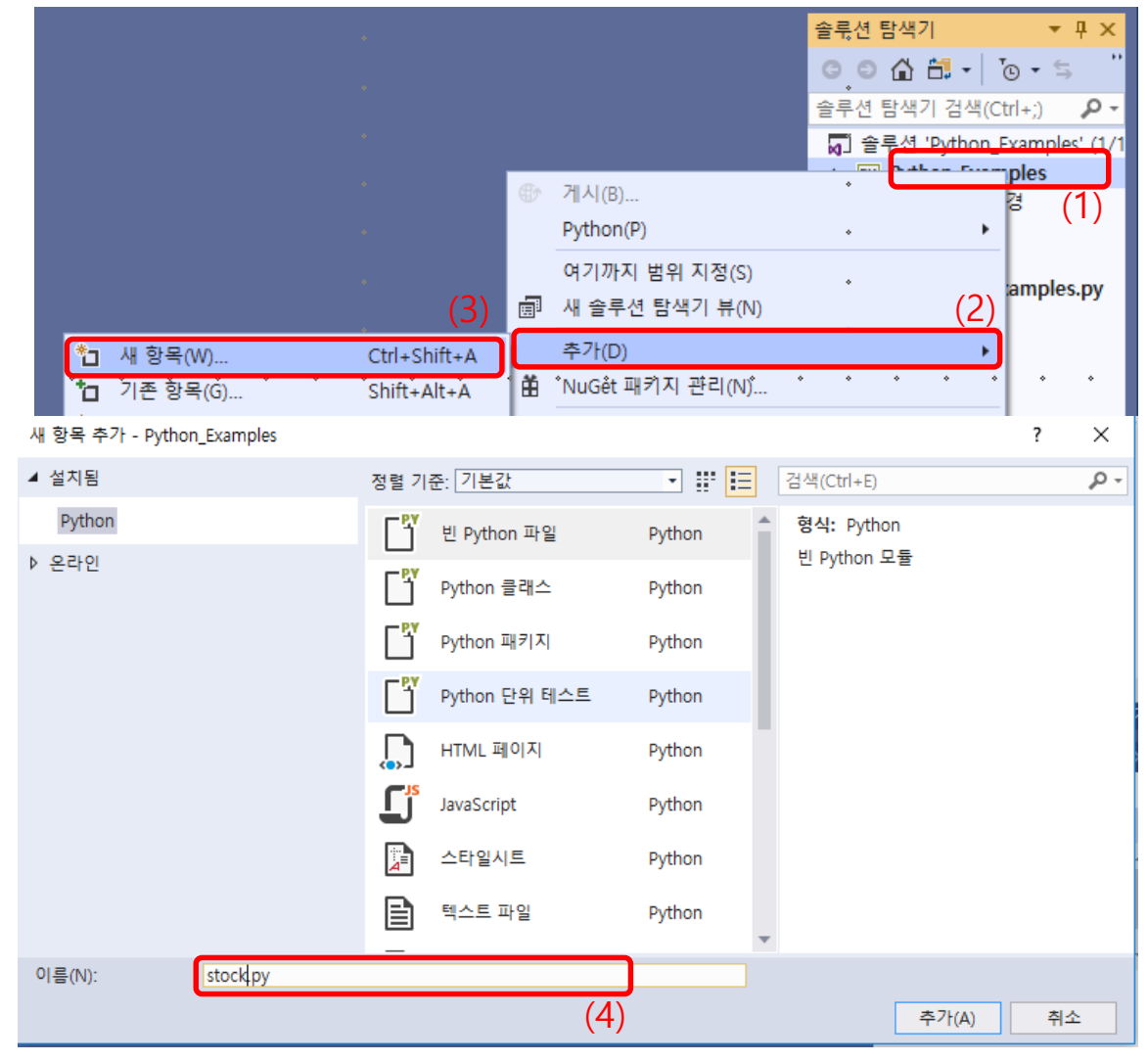

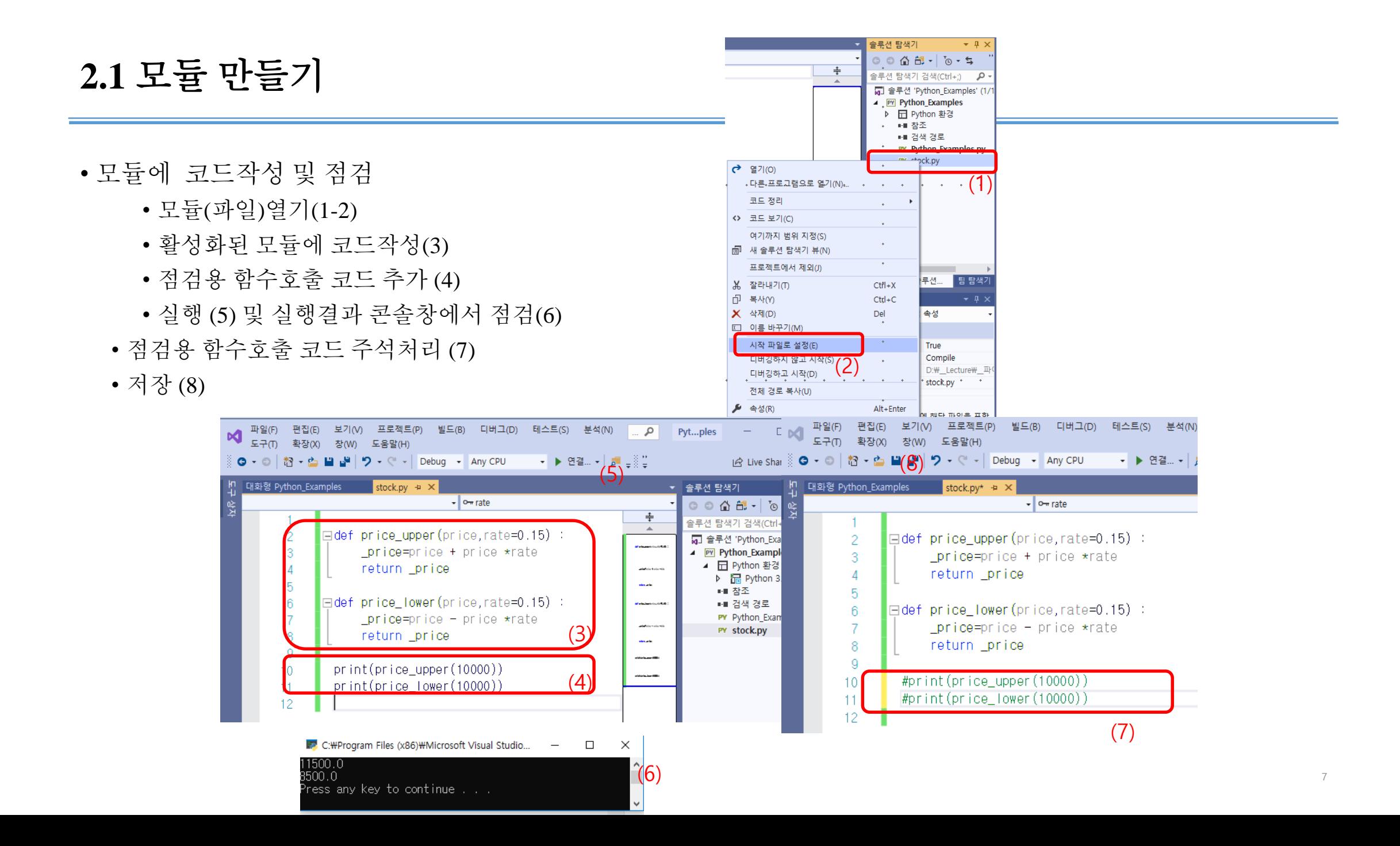

# **2.1** 모듈 만들기**(cont.)**

- 모듈사용하기
- 대화형 Python\_examples 실행(1)
- 모듈 stock로부터 함수 price\_upper 를 import 한다 . • from stock import price\_upper, price\_lower • price\_upper(10000) • price\_lower(10000) • 모듈 stock로부터 모든 함수를 import 한다 . • from stock import \* • price\_upper(10000) • price\_lower(10000) • 모듈 stock 를 import하고 사용하기 • import stock • stock. price\_upper(10000) • stock. price\_lower(10000) • 모듈 stock 의 import하고 약어로 사용하기 • import stock as st • st. price\_upper(10000) • st. price lower(10000)

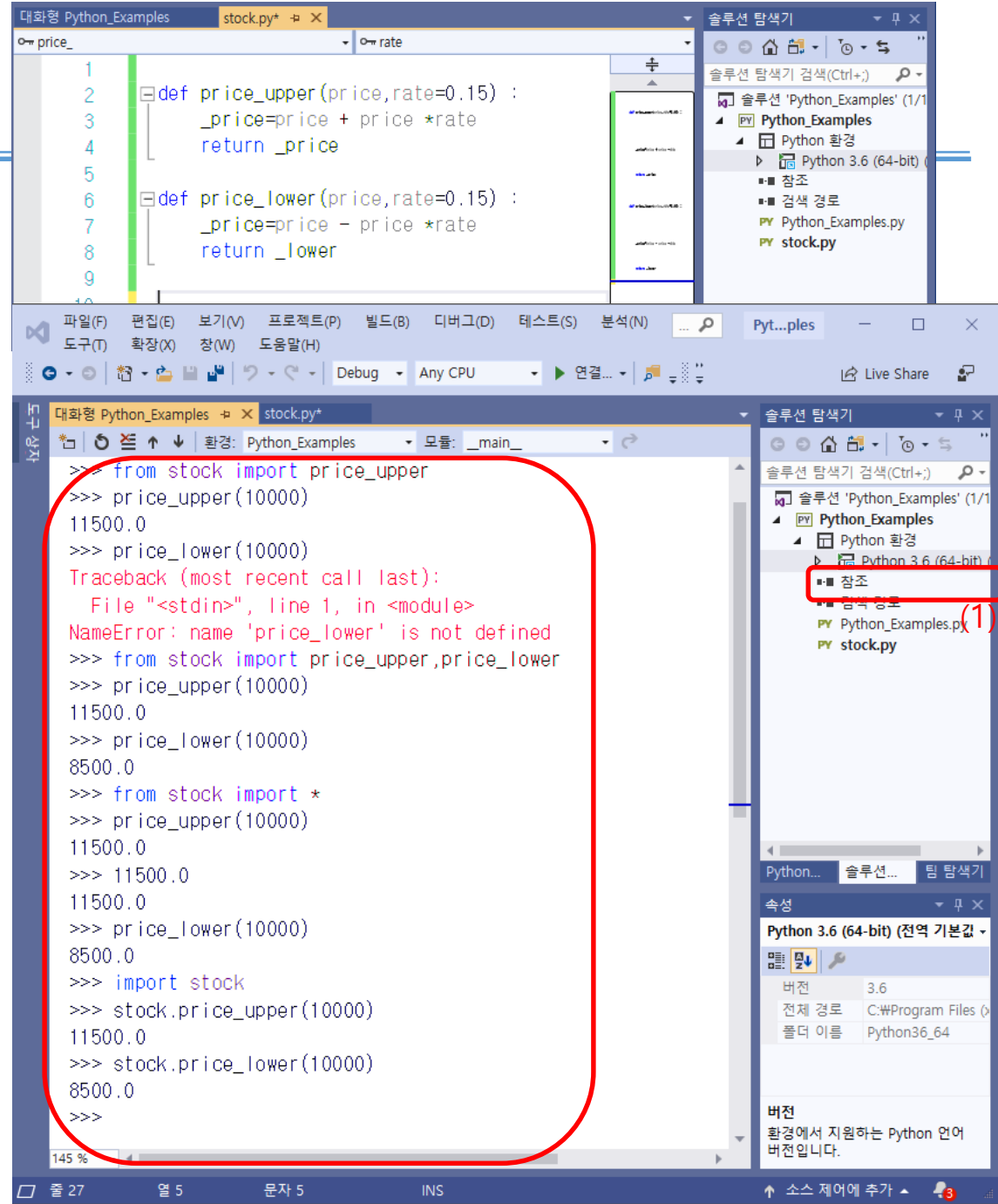

## **2.2 time** 모듈사용하기

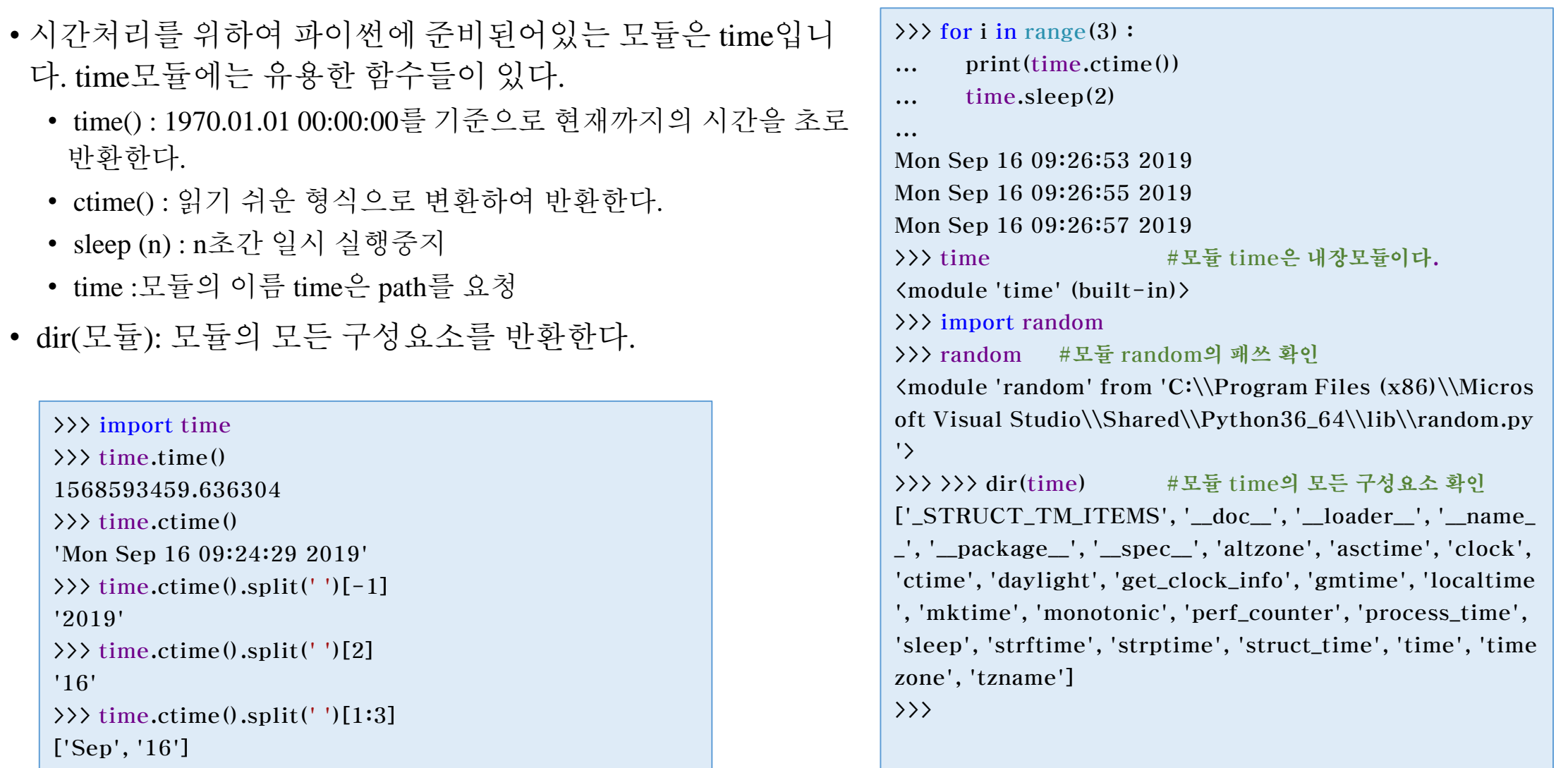

#### **2.2** 모듈사용하기

- Python은 Python과 함께 배포되는 표준 모듈들을 포함하고 있다. Python에 포함된 표준 모듈중에서 몇 개를 소개 하면 다음과같다.
	- sys: 파이썬 시스템과 대화를 가능하게한다.
	- os : 운영체제와 대화를 가능하게 한다.
	- string: 문자열을 처리할 수 있도록 해준다.
	- re(정규표현식regular expressions): 문자열을 정규식으로 다룰 수 있게 해준다.
	- math: 많은 수학적 함수에 접근하도록 해준다.
	- time: 시간(그리고 날짜) 함수.
	- 이외에도 Python에는 수십가지의 모듈이 제공되고 있다. 자세한 내용은 다음을 참조하기 바란다. http://docs.python.org/library/index.html
- Python 인터프리터가 동작되면 자동적으로 몇개의 모듈이 포함되는 데, 이 모듈들의 이름을 알아보려면 dir() 명 령어를 사용하면 된다.

```
\gg dir()
['__builtins__', '__doc__', '__loader__', '__name__', '__package__', '__spec__']
\rightarrow
```
## **2.3 os** 모듈 사용하기

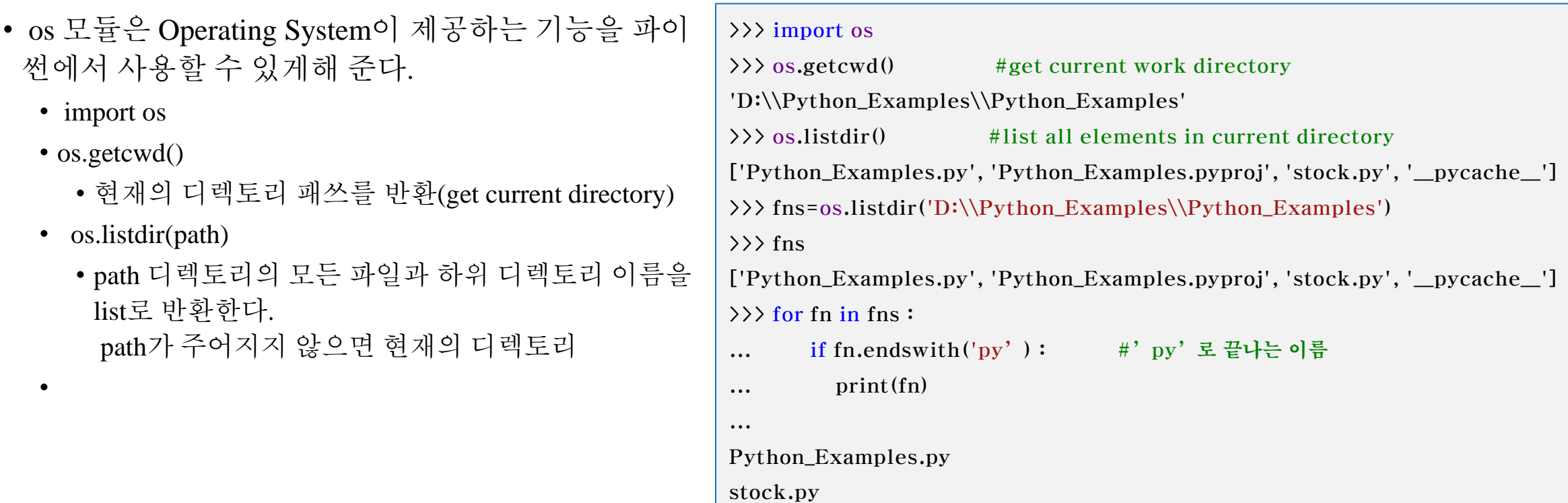

# **3.** 파이썬 내장함수

- 자주 사용되는 함수는 내장함수(Built-in Functions)로 준비되어 있다. 예를 들면 절대값, 리스트의 갯 수 등이다.
- Import 하지 않고 사용할 수 있다.
- abs(x)는 정수형 및 실수형 값의 절대값을 반환한다. chr(n)은 유니코드 값을 문자로, ord(ch)는 문자를 유니코드로 반환한다.

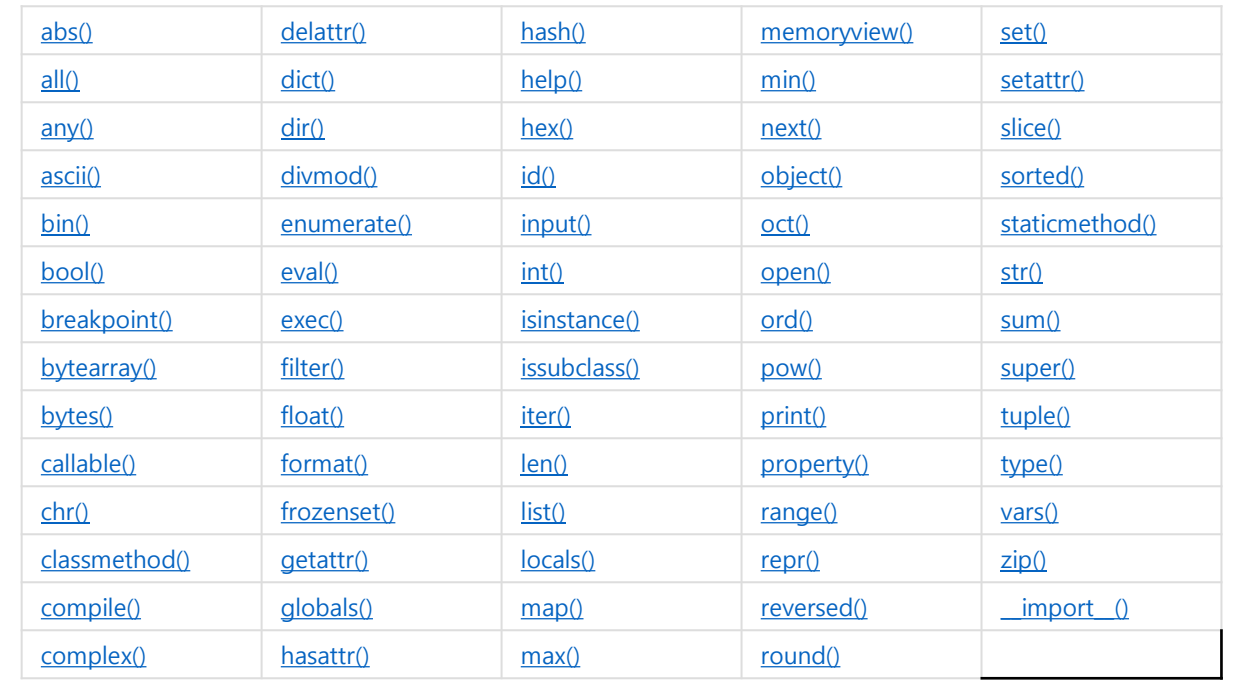

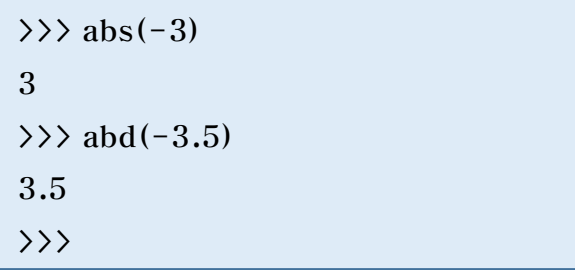

 $\rightarrow$   $\rightarrow$  ord('A'); ord('a'); ord('일') 65 97 51068  $\rangle$  \canable \capp \capp \capp \capp \capp \capp \capp \capp \capp \capp \capp \capp \capp \capp \capp \capp \capp \capp \capp \capp \capp \capp \capp \capp \capp \capp \capp \capp \capp \capp \capp \capp \capp \capp \ca 'A' 'a' '일'  $\rightarrow$ 

### **3.** 파이썬 내장함수 **(cont.)**

- 동물이름 을 출력하는 코드를 enumerate 함수를 이용한 예
- 시퀀스 자료형(리스트, 튜플, 문자열) 등을 입력 받은 후 enumerate 객체를 반환한다.
- len 함수는 시퀀스 자료의 원소 갯 수를 반환한다.
- list 함수는 시퀀스 ,문자열을 리스트로 변환한다.

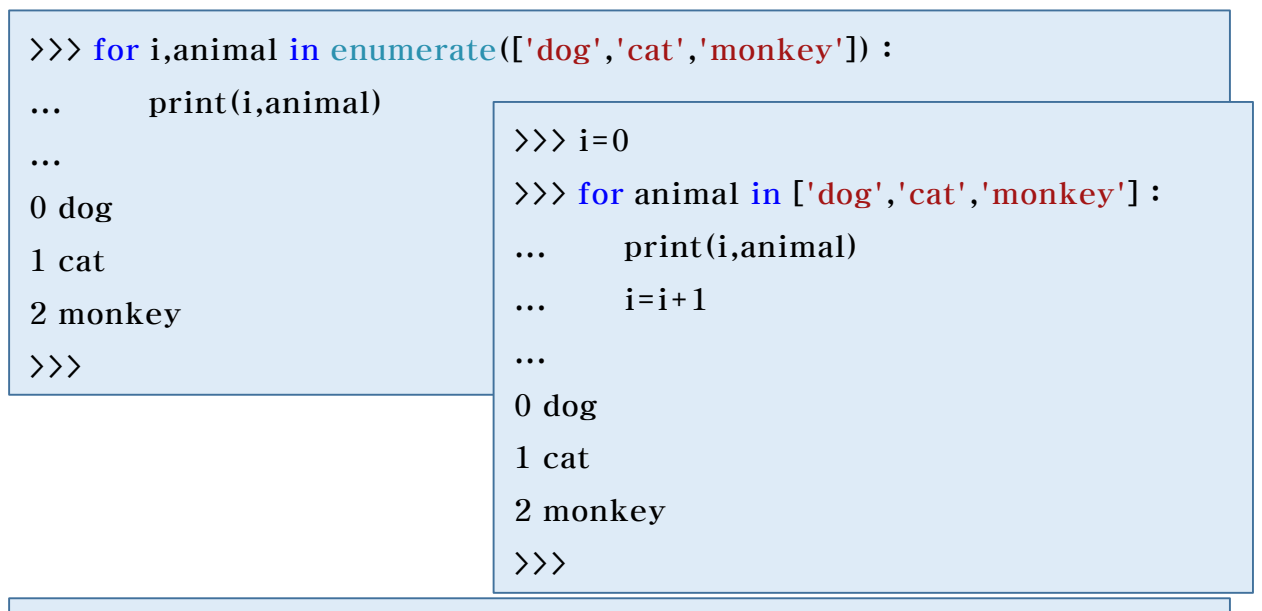

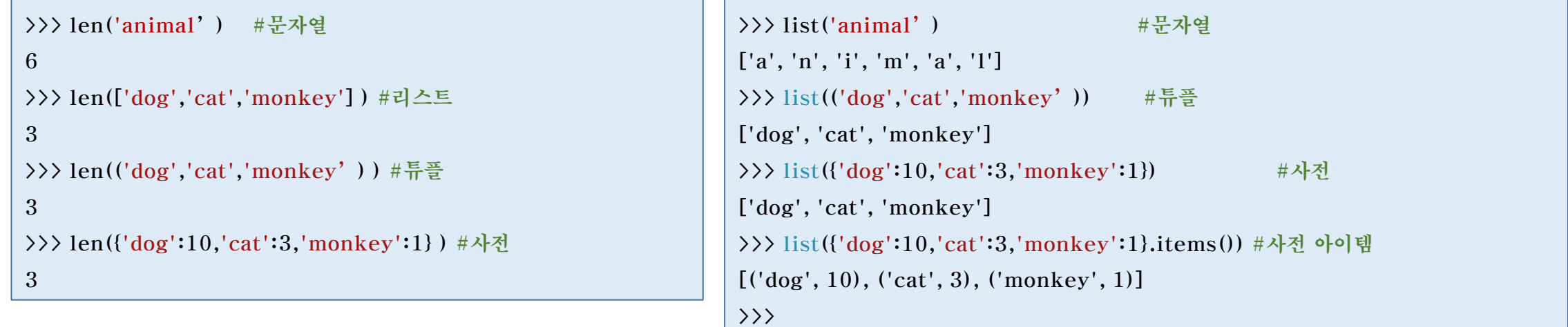

# **3.** 파이썬 내장함수 **(cont.)**

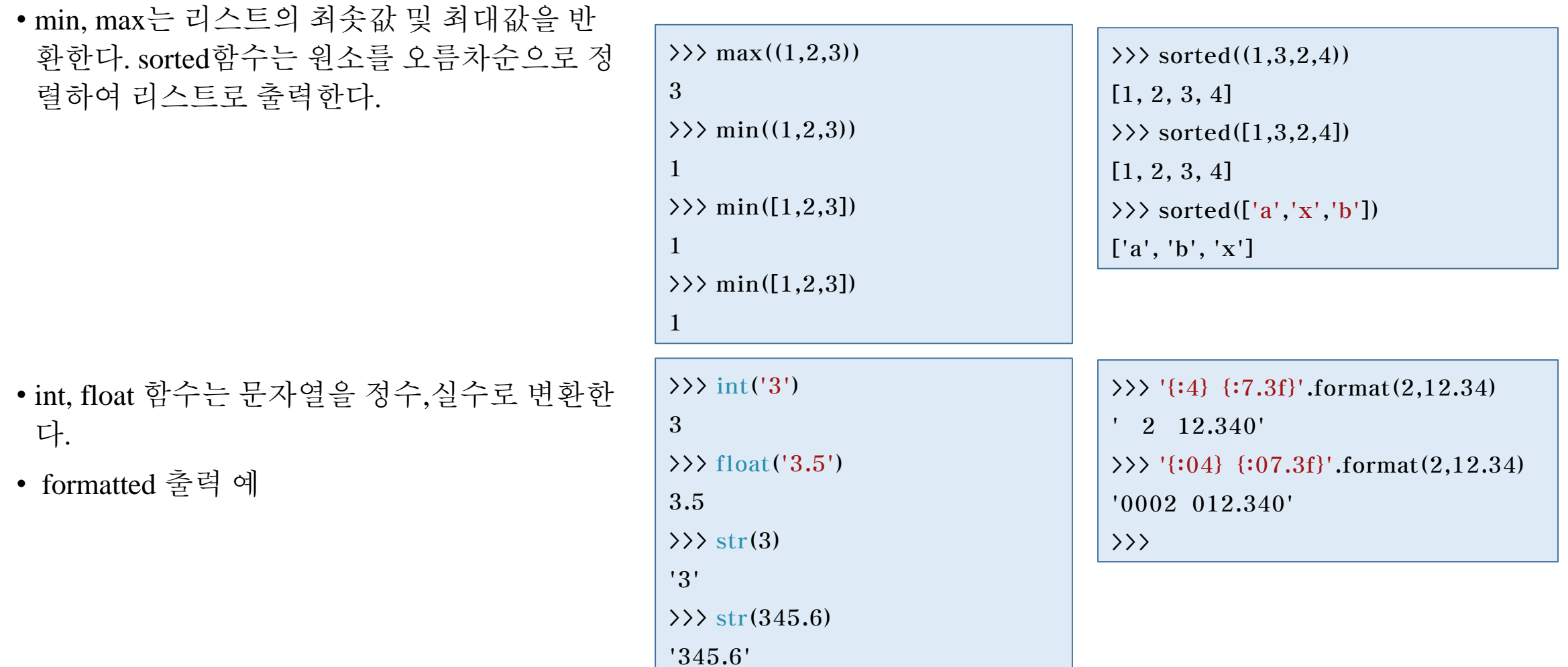

### **3.** 파이썬 내장함수 **(cont.)**

- Math와 cmath 모듈을 이용한 수학연산
	- Math 모듈은 실수의 수학함수를
	- Cmath는 복소수의 수학함수를 지원한다

```
>>> import math
>>> math.sqrt(-4)Traceback (most recent call last):
 File "<interactive input>", line 1, in <module>
ValueError: math domain error
>>> import cmath
>>> cmath.sqrt(-4)2i>>
```

```
>> z = 1 + 1i>>>z(1+1)\gg zp = cmath.polar(z)
>> zp
(1.4142135623730951, 0.7853981633974483)>> zp[0]
1.4142135623730951
>> zp[1]
0.7853981633974483
>>> cmath.rect(zp[0], zp[1])
(1.0000000000000002+1j)>>
```
연습문제

• 두 수의 받아 합을 계산하여 반환하는 함수를 작성하세요.

• def mysum(a,b):

• 리스트를 입력 받아 리스트의 최솟값, 최댓값을 반환하는 함수를 작성하세요.

• def min\_max(data\_list):

• 폴더의 절대경로를 입력 받아 폴더에 있는 확장자를 기본값 파라메터로 확장자를 갖는 모든 파일 이름을 반환 하는 함수를 작성하세요.

• Def get\_fns(path, endswitch='.py'):

- 두수를 입력 받아 시작부터 끝까지의 수를 합을 구하여 출력하는 함수를 작성하시오. • def get\_sum(n\_start, n\_end):
- 문자열 리스를 입력 받아서 요소의 앞의 3 문자만으로 이루어지는 리스트로 만들고 오름차순으로 정렬하여 출 력하는 함수를 작성하시오. 예 ['happy', 'angree', 'neutral', 'sad'] =>['ang','hap','neu','sad'] • def trim\_sort(str\_list):
- 참고자료 [\[link\]](http://www.wins.or.kr/board/view.aspx?class_code=201921010&category=481&yeart=now&year=2019&master=../lecture/lecture.master&title=데이터로표현하는세상&b_idx=96343)